# 利用手机和数据线实现电脑上网的几个方法

## 方案一、借用手机流量 让电脑上网的方法

## (针对部分农村无网线用户)

在日常生活中,如果没有网线或者有网线但是网路出现异常中断,而自己又有 重要事情急需上网,那么怎么办呢?这里介绍一种简单实用的方法:

## 方法一:手机流量+热点

- 1、 打开智能手机,打开手机上网移动数据。
- 2、 设置 → 移动网络共享 → 个人热点 → 切换到工作状态。
- 3、 设备名称和密码,自己编写一个即可,举例如:名称 ABCD2023,密码 19992023, 密码不少于 8 个字符。 有的老手机需要设置"保持 WLAN 热点 开启"为"始终",如果是设置成 5 分钟或者 10 分钟的话, 在这个时间段 之后热点会自动关闭。

4、 打开台式电脑或笔记本的无线搜索,找到 ABCD2023,点击后,输入

19992023(举例),连接上网成功! 此时走的是手机流量。

#### 方法二: 手机流量+数据线+USB 共享

- 1、 打开智能手机,打开手机上网移动数据。
- 2、 用数据线把手机和电脑 USB 插口讲行连接。弹出对话框, 选择访问数据。

(注意:要用质量好的短的数据线,否则可能会没有反应)

3、 设置 → 移动网络 → 个人热点 → 更多共享设置 → USB 共享网络,点

击激活,即可上网。(以华为手机 SEA-AL10 为例)

现在的笔记本电脑一般都有无线 wifi 功能,可以接收手机(热点)发射的无 线信号,可以使用方法一。方法二,只要电脑能通过数据线识别出手机,就可以使 用 USB 共享功能上网。

#### 针对老式电脑的对策:

有一些老式电脑没有无线 wifi 功能,只能使用方法二。但如果要使用方法一,

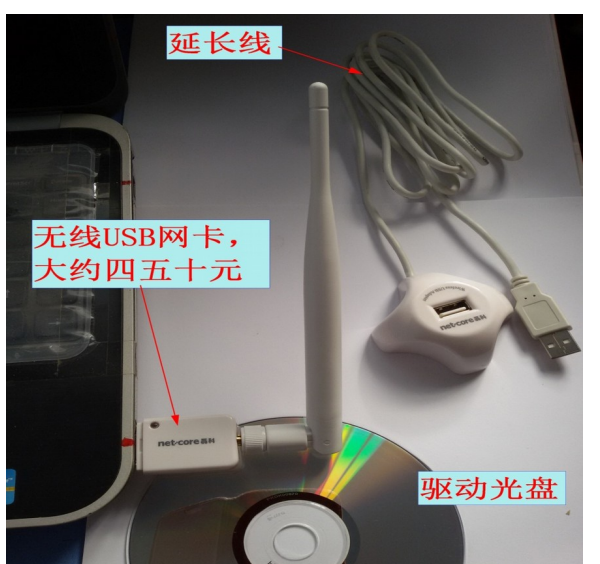

需要买一个 USB 无线网卡(可网购), 实物见 下图: 安装完驱动光盘后,插入网卡,拧上天线,打 开它的软件界面,就会看到一些 wifi 信号, 点击你手机的那个信号,输入密码,就能上网 了。呵呵,从此以后没有网线和 wifi,电脑照样也可以上网了!

不过,现在的无线网卡,基本不需要驱动光盘,都是免驱动的,即插即用。

## 方案二、利用手机 USB 共享连接宽带 让电脑上网的方法

现在大多数家庭都已安装宽带,都有无线 wifi 了, 为了节省手机流量, 下面 就介绍另外一种通过 wifi 连接上网的方法。无论新旧电脑,无需购买无线网卡,通 过打开手机的一个设置, 就能使电脑通过手机连接到 wifi, 实现上网。方法如下:

1、设置 → 激活 WLAN。使手机连接到 wifi。

2、用数据线把手机和电脑 USB 插口进行连接。

3、设置 → 移动网络 → 个人热点 → 更多共享设置 → USB 共享网络,点击 激活。(以华为手机 SEA-AL10 为例)

设置→更多无线设置→移动热点→USB 共享网络(以联想手机 K50-t5 为例)。 还有一种蓝牙共享网络,自己去试验。

此方法的好处是:不用购买无线网卡,电脑上网消耗的流量不是手机的,而 是宽带网络的(手机号可免费办理),不但网速快,而且不耗费手机流量。注意, 如果第一步开启的是手机移动网络,那通过 USB 共享的就是手机流量了。

注:不同手机可能设置的方式不一样,只要找到热点、共享字样,基本就找到了。 再找不到的,上百度学习。

以上电脑经验经过实测均可用,欢迎大家分享。

大陆大法弟子 辛净

3

### **2023** 年 **4** 月 **15** 日

## 附言:

有些农村的同修,由于条件受限,可能没有网线或宽带,其实只要有手机,就 可以实现电脑的上网,本文综合了多年来收集的一些上网技巧,经过重新精心整理, 都是经过试验可行的办法。记得在 2015 年诉江时,就是利用匿名手机的热点功能, 在野外用笔记本电脑给同修做的网上诉江。在剩下的有限的宝贵时间里,充分利用 网络和电脑的强大功能,可以力所能及的在正法中做很多有意义的事情,不要失去 任何可以利用的机会。希望本文给有些同修有所帮助。